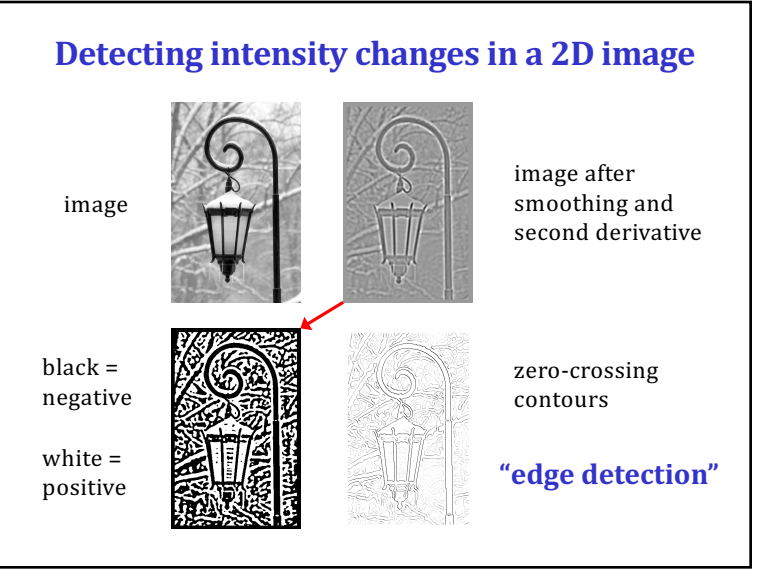

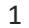

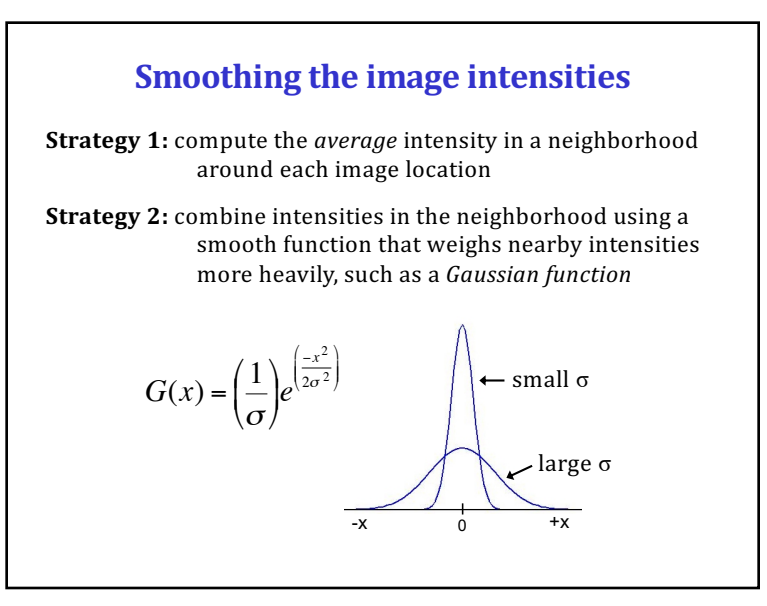

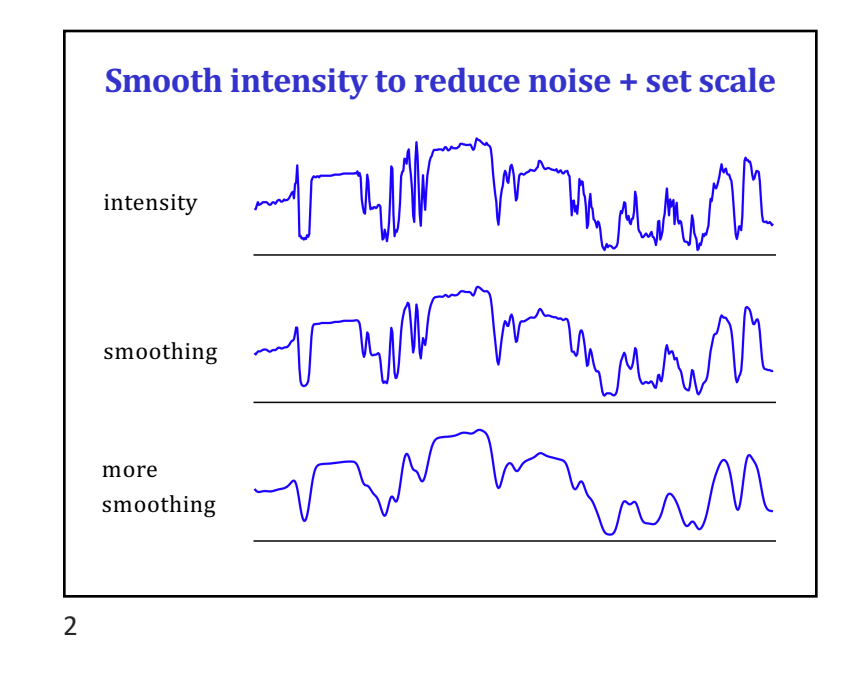

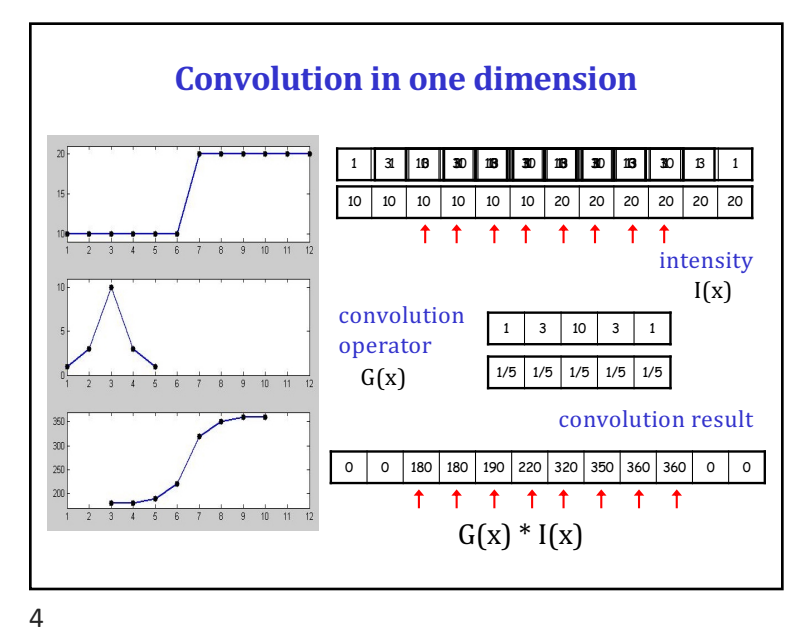

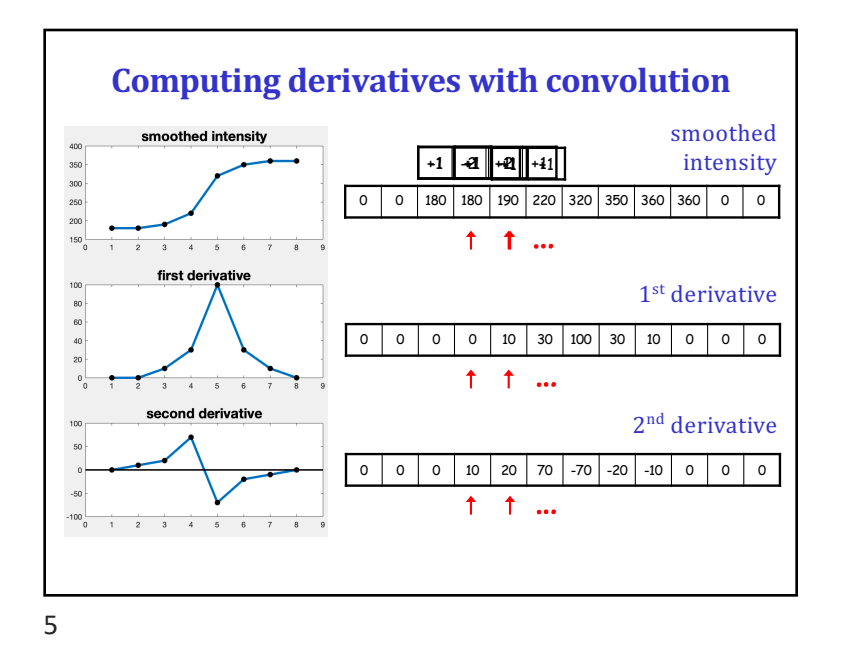

## **Derivatives of smoothed intensity** smoothed intensity first derivative second derivative **0 0** "**peaks**" "**zero-crossings**"

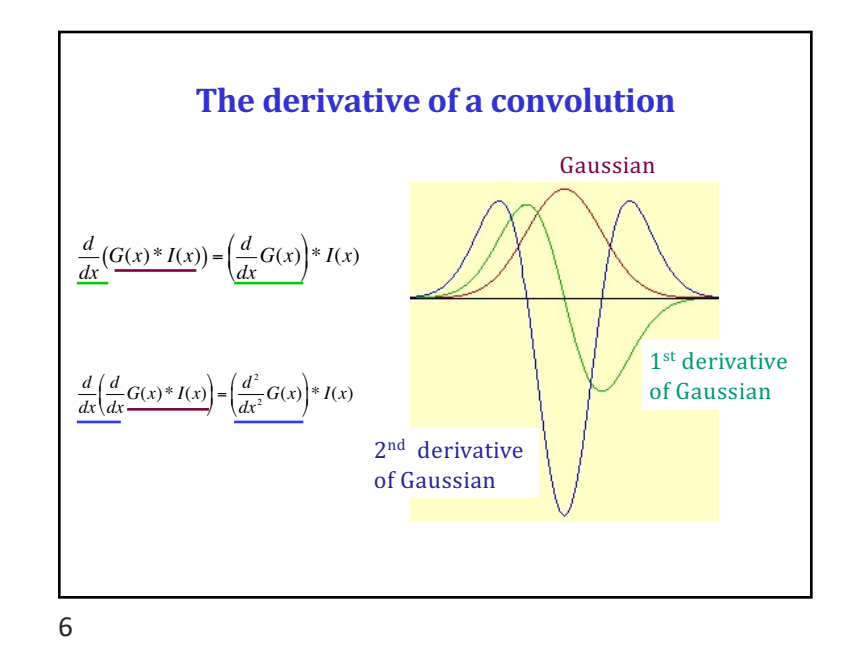

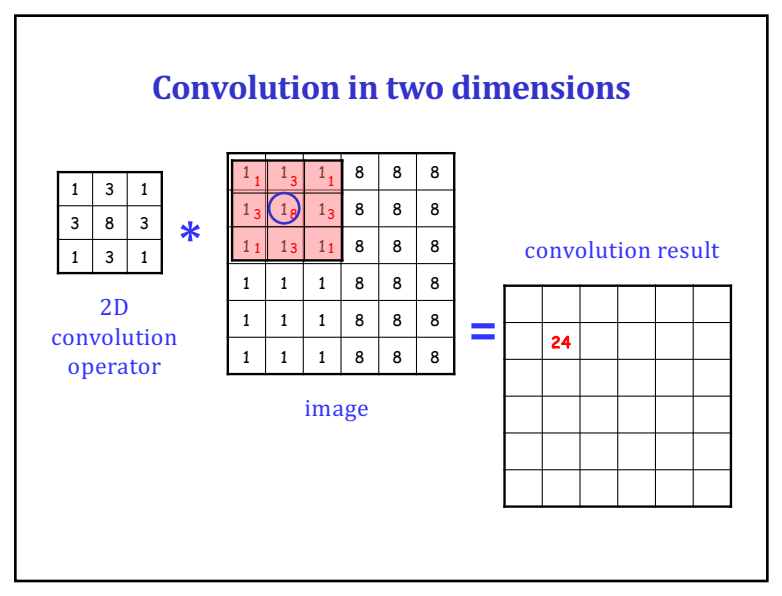

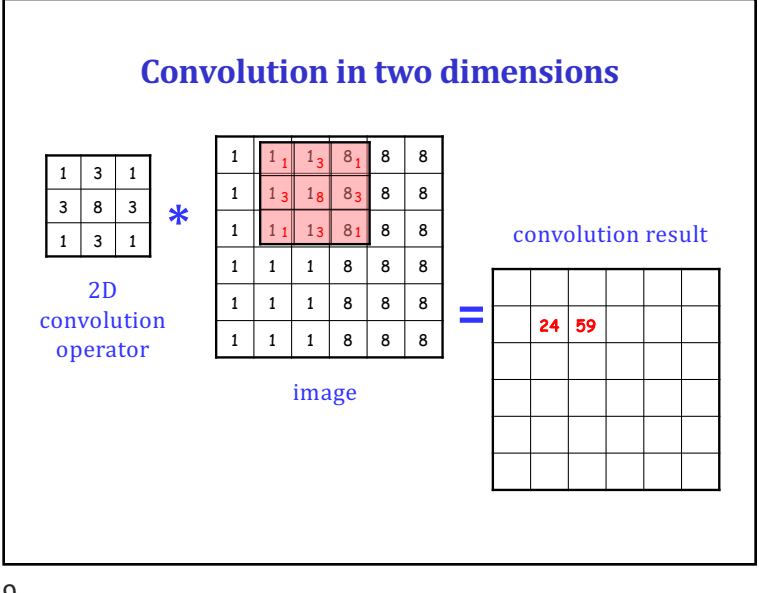

## 9

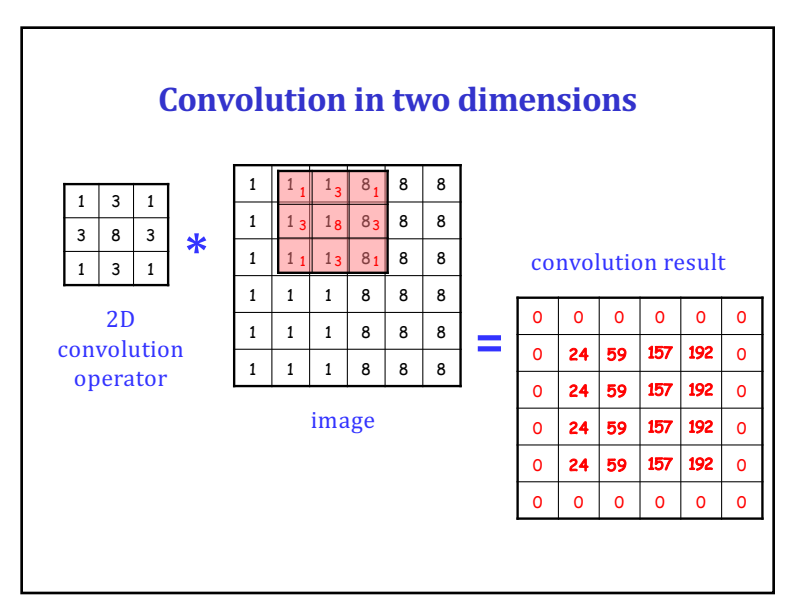

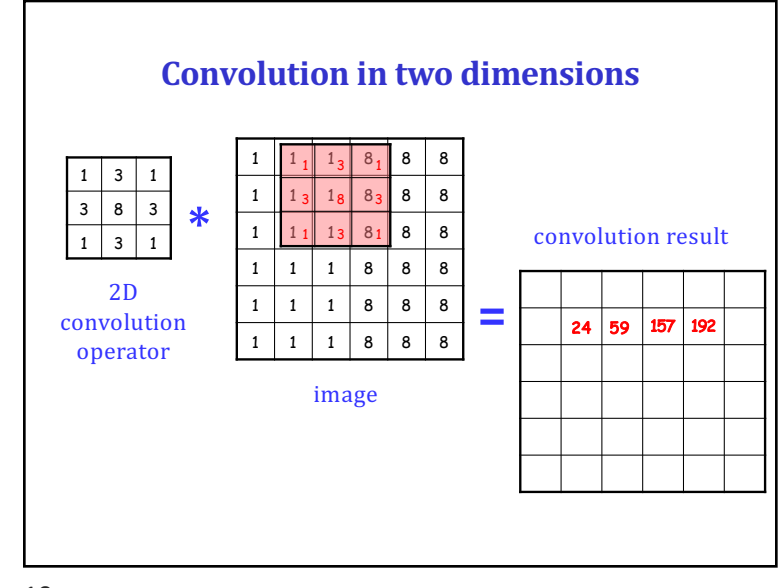

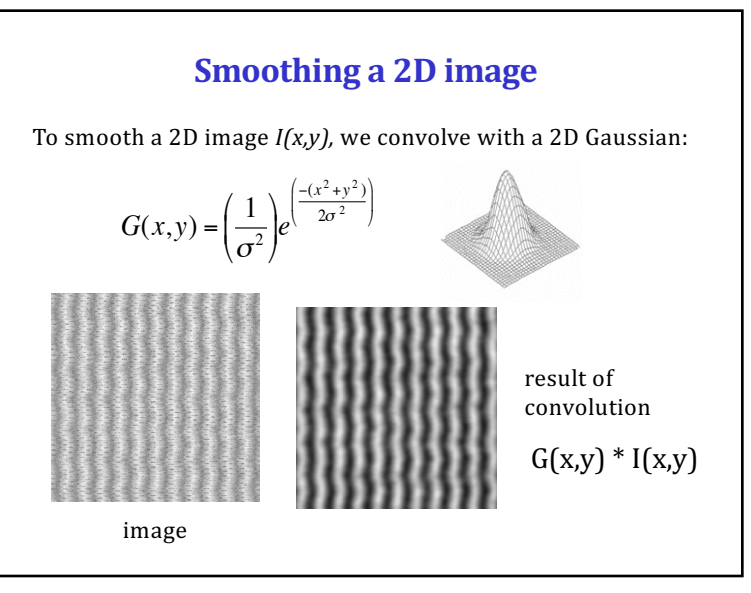

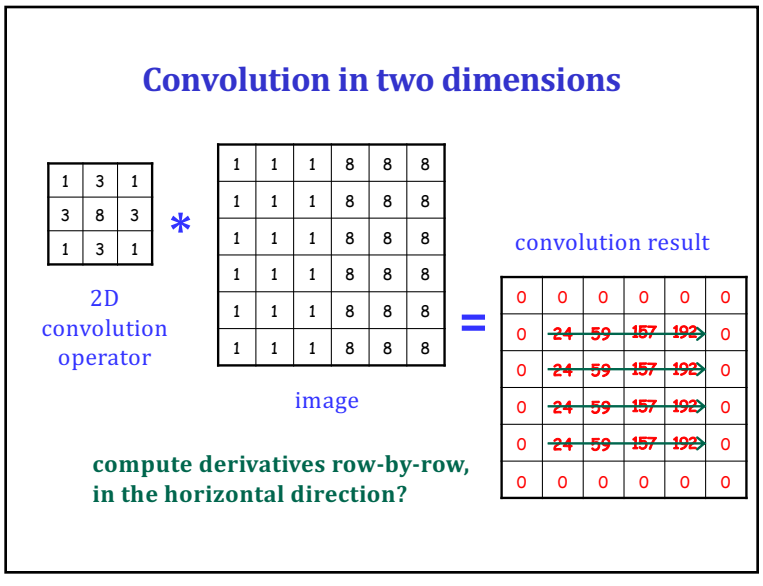

13

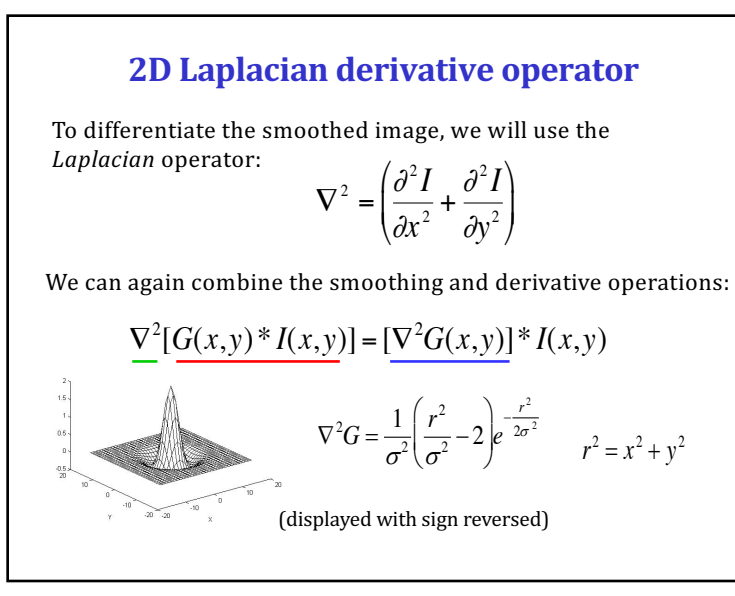

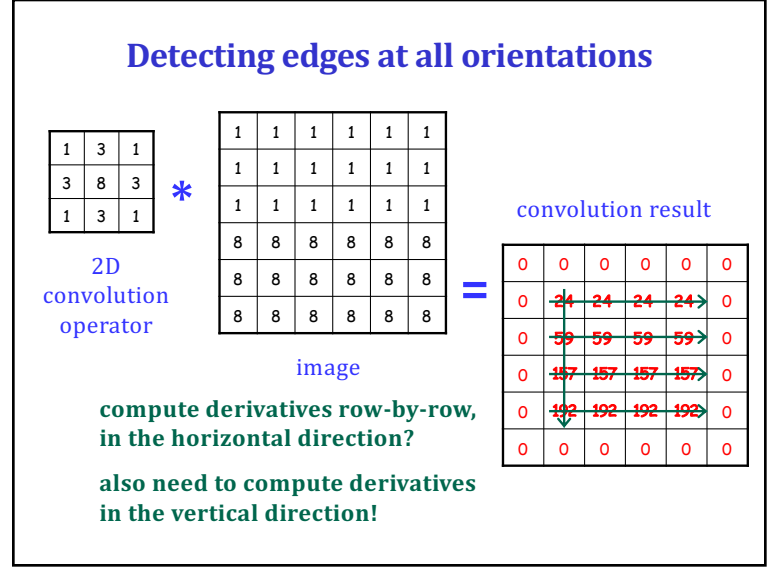

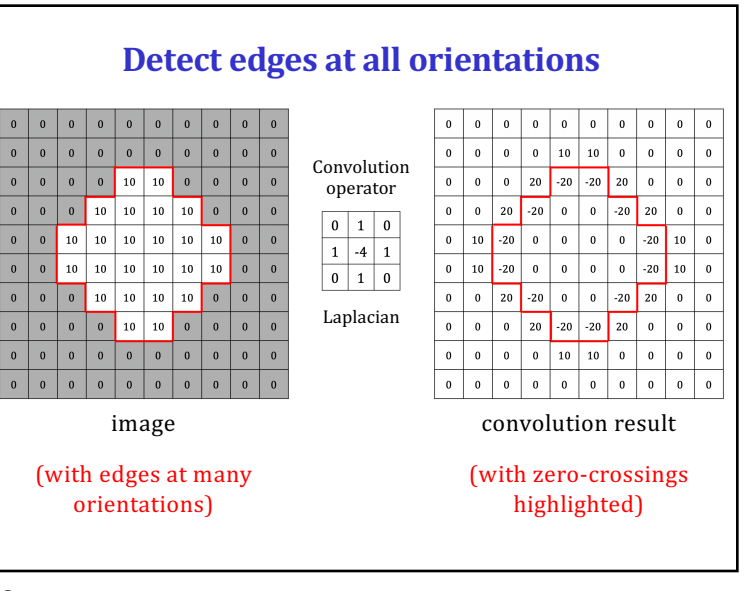

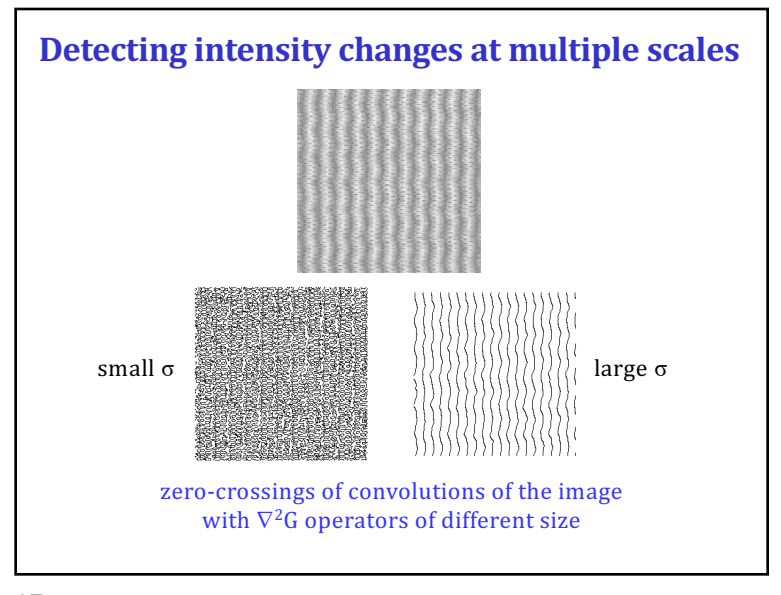

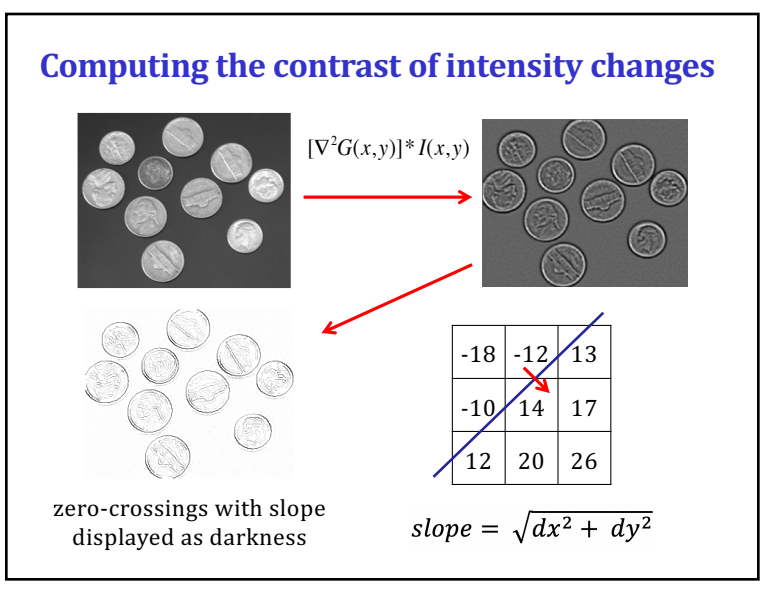

17